#### **LAT<sub>E</sub>X** and Friends

Marc van Dongen

[Branching](#page-1-0)

[Acronyms & Abbreviations](#page-23-0)

[About this Document](#page-24-0)

## LAT<sub>E</sub>X and Friends **Branching**

M. R. C. van Dongen

ucc

<span id="page-0-0"></span>January 18, 2012

### K □ K K @ K K E K K E K Y G Q Q Q

# **LATEX Counters**

### LAT<sub>EX</sub> and Friends

Marc van Dongen

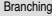

[Variables](#page-1-0)

The [ifthen](#page-11-0) Package

The [calc](#page-16-0) Package

[Looping](#page-17-0)

[Tail Recursion](#page-21-0)

[Acronyms & Abbreviations](#page-23-0)

[About this Document](#page-24-0)

```
\newcounter{〈name〉}
```

```
\setcounter{〈name〉}{〈value〉}
```

```
\stepcounter{〈name〉}
```

```
\addtocounter{〈name〉}{〈increment〉}
```

```
\the〈name〉
```

```
\newcounter{〈slave〉}[〈master〉]
```
# **LAT<sub>E</sub>X** Counters

### LATEX Input

\newcounter{ans} setcounter{ans}{9} \addtocounter{ans}{11} stepcounter{ans} addtocounter{ans}{\theans} The answer to the ultimate question of life, the universe, and everything is \theans.

### LATEX Output

The answer to the ultimate question of life, the universe, and everything is 42.

### LAT<sub>EX</sub> and Friends

Marc van Dongen

[Branching](#page-1-0)

[Variables](#page-1-0)

The [ifthen](#page-11-0) Package

The [calc](#page-16-0) Package

[Looping](#page-17-0)

[Tail Recursion](#page-21-0)

[Acronyms & Abbreviations](#page-23-0)

[About this Document](#page-24-0)

#### LAT<sub>EX</sub> and Friends

Marc van Dongen

[Branching](#page-1-0)

[Variables](#page-1-0)

The [ifthen](#page-11-0) Package

The [calc](#page-16-0) Package

[Looping](#page-17-0)

[Tail Recursion](#page-21-0)

K ロ ▶ K @ ▶ K 할 ▶ K 할 ▶ . 할 → 9 Q Q\*

[Acronyms & Abbreviations](#page-23-0)

- $\Box$  LAT<sub>E</sub>X does not support decision making.
- $\Box$  To make decisions you need T<sub>F</sub>X or package such as  $\mathrm{if}$  then.

### **Switches**

#### LAT<sub>EX</sub> and Friends

Marc van Dongen

[Branching](#page-1-0)

[Variables](#page-1-0)

The [ifthen](#page-11-0) Package

The [calc](#page-16-0) Package

[Looping](#page-17-0)

[Tail Recursion](#page-21-0)

[Acronyms & Abbreviations](#page-23-0)

[About this Document](#page-24-0)

\newif\if〈switch〉 \〈switch〉true \〈switch〉false \if〈switch〉〈then clause〉\fi \if〈switch〉〈then clause〉\else〈else clause〉\fi

# Example

### **LATEX** Usage

```
\newif\ifnotes
\notestrue
```

```
\begin{document
}
\section
{
\ifnotes Lecture Notes
%
           \else Presentation
%
           \setminusfi}
. . .
```

```
\end
{document
}
```
### LAT<sub>EX</sub> and Friends

Marc van Dongen

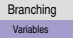

The [ifthen](#page-11-0) Package

The [calc](#page-16-0) Package

[Looping](#page-17-0)

[Tail Recursion](#page-21-0)

[Acronyms & Abbreviations](#page-23-0)

[About this Document](#page-24-0)

# **Lengths**

 $\overline{a}$ 

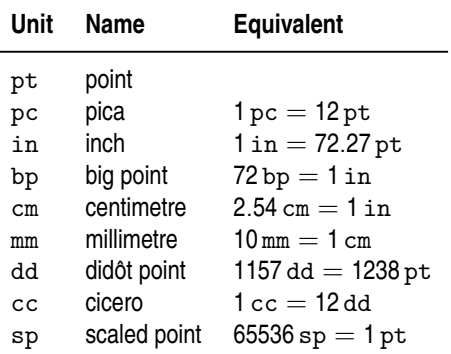

### [LaTEX and Friends](#page-0-0)

Marc van Dongen

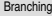

[Variables](#page-1-0)

The [ifthen](#page-11-0) Package

The [calc](#page-16-0) Package

[Looping](#page-17-0)

[Tail Recursion](#page-21-0)

[Acronyms & Abbreviations](#page-23-0)

[About this Document](#page-24-0)

KO KKOKKEKKEK E 1990

## **Lengths**

#### LAT<sub>EX</sub> and Friends

Marc van Dongen

#### [Branching](#page-1-0)

[Variables](#page-1-0)

The [ifthen](#page-11-0) Package

The [calc](#page-16-0) Package

[Looping](#page-17-0)

[Tail Recursion](#page-21-0)

[Acronyms & Abbreviations](#page-23-0)

[About this Document](#page-24-0)

- $\Box$  Each length unit represents its own length.
- When LATEX expects a length, writing  $1\langle \text{unit}\rangle$  results in the length of the unit 〈unit〉.
	- $\Box$  For example 1mm gives you the length of one millimetre.
- Write 〈constant〉〈unit〉 to multiply 〈unit〉 and 〈constant〉.

 $\Box$  For example, 101 in is equivalent to 256.54 cm.

## Length Variables

- $\Box$  Length variables hold length values.
- $\Box$  You write them just as control sequences.
- Given variable  $\langle \text{len} \rangle$ ,  $2 \langle \text{len} \rangle$  gives you twice its current value.
- There are two kinds of lengths: *rigid* and *rubber*.

rigid A rigid length always has the same size.

rubber A rubber length is a combination of natural length and elasticity.

- $\Box$  Values may stretch or shrink depending on the situation.
- □ Useful for stretching/shrinking inter-word space and so on.
- $\Box$  Multiplying a rubber length makes it rigid.

#### [LaTEX and Friends](#page-0-0)

Marc van Dongen

#### [Branching](#page-1-0)

[Variables](#page-1-0)

The [ifthen](#page-11-0) Package

The [calc](#page-16-0) Package

[Looping](#page-17-0)

[Tail Recursion](#page-21-0)

[Acronyms & Abbreviations](#page-23-0)

# Existing Length Commands

#### LAT<sub>EX</sub> and Friends

Marc van Dongen

#### [Branching](#page-1-0)

#### [Variables](#page-1-0)

The [ifthen](#page-11-0) Package

The [calc](#page-16-0) Package

[Looping](#page-17-0)

K ロ ▶ K @ ▶ K 할 ▶ K 할 ▶ . 할 → 9 Q Q\*

[Tail Recursion](#page-21-0)

[Acronyms & Abbreviations](#page-23-0)

[About this Document](#page-24-0)

\parindent \textwidth \textheight \parskip \baselineskip

#### LAT<sub>EX</sub> and Friends

Marc van Dongen

#### [Branching](#page-1-0)

#### [Variables](#page-1-0)

The [ifthen](#page-11-0) Package

The [calc](#page-16-0) Package

[Looping](#page-17-0)

**KOD KARD KED KED B YOUR** 

[Tail Recursion](#page-21-0)

[Acronyms & Abbreviations](#page-23-0)

[About this Document](#page-24-0)

## Length-related Commands

\newlength{〈command〉} \setlength{〈command〉}{〈length〉} \addtolength{〈command〉}{〈length〉} \settowidth{〈command〉}{〈stuff〉} \settoheight{〈command〉}{〈stuff〉} \settodepth{〈command〉}{〈stuff〉}

### LAT<sub>EX</sub> and Friends

Marc van Dongen

[Branching](#page-1-0)

[Variables](#page-1-0)

The [ifthen](#page-11-0) Package

The [calc](#page-16-0) Package

[Looping](#page-17-0) [Tail Recursion](#page-21-0)

[Acronyms & Abbreviations](#page-23-0)

[About this Document](#page-24-0)

### The ifthen Package

\newboolean{〈bool〉} \provideboolean{〈bool〉}

<span id="page-11-0"></span>\setboolean{〈bool〉}{〈value〉}

Define variable. May fail.

Define variable. Can't fail.

Assign 〈value〉.

## Decision Making

#### LAT<sub>EX</sub> and Friends

Marc van Dongen

[Branching](#page-1-0)

[Variables](#page-1-0)

The [ifthen](#page-11-0) Package

The [calc](#page-16-0) Package

[Looping](#page-17-0)

[Tail Recursion](#page-21-0)

[Acronyms & Abbreviations](#page-23-0)

[About this Document](#page-24-0)

```
\ifthenelse{〈test〉}{〈then clause〉}{〈else clause〉}
```
 $\Box$  Two-way branching statement.

K ロ ▶ K @ ▶ K 할 ▶ K 할 ▶ (할 수 있어)

# Valid Conditions

```
〈boolean〉 \langlenumber<sub>1</sub>\rangle\langleop\rangle\langlenumber<sub>2</sub>\rangle\langlelengthtest\{\langledimen<sub>1</sub>\rangle\langleop\rangle\langledimen<sub>2</sub>\rangle}
\backslash \texttt{isodd}\{\langle \texttt{number} \rangle\}\langle\texttt{(command}\rangle\right\}\eqref{string_1} { \langle string_2 \rangle }
\boldsymbol{\lambda} \ (boole)
\langle \texttt{test}_1 \rangle (command) \langle \texttt{test}_2 \rangle〈negation
〉
〈test
〉
\setminus (\langletest\rangle\setminus)
```
### LAT<sub>EX</sub> and Friends

Marc van Dongen

[Branching](#page-1-0)

[Variables](#page-1-0)

The [ifthen](#page-11-0) Package

The [calc](#page-16-0) Package

[Looping](#page-17-0)

[Tail Recursion](#page-21-0)

[Acronyms & Abbreviations](#page-23-0)

[About this Document](#page-24-0)

**KOD KARD KED KED B YOUR** 

## The \ifthenelse Command

### LAT<sub>EX</sub> Input

```
\begin{document}
     \ifthenelse
         {\isodd{\valepsilon_{page}}\}{Odd page.}
         {Even page.}
\end{document}
```
LAT<sub>EX</sub> Output

Odd page.

### LAT<sub>EX</sub> and Friends

Marc van Dongen

[Branching](#page-1-0)

[Variables](#page-1-0)

The [ifthen](#page-11-0) Package

The [calc](#page-16-0) Package

[Looping](#page-17-0) [Tail Recursion](#page-21-0)

[Acronyms & Abbreviations](#page-23-0)

[About this Document](#page-24-0)

# The \whiledo Command

\whiledo{〈test〉}{〈statement〉} Implements while statement.

### LATEX Input

```
newcounter{count}
setcounter{count}{3}
\theta = 0\whiledo
   \{\not\in\(\theta\) \}\{\dagger} 1 \addtocounter{count}{-1}}$.
```
### LAT<sub>EX</sub> Output

 $3 = 0 + 1 + 1 + 1$ .

### LAT<sub>EX</sub> and Friends

Marc van Dongen

[Branching](#page-1-0)

[Variables](#page-1-0)

The [ifthen](#page-11-0) Package

The [calc](#page-16-0) Package [Looping](#page-17-0)

[Tail Recursion](#page-21-0)

[Acronyms & Abbreviations](#page-23-0)

[About this Document](#page-24-0)

### **KOD KARD KED KED B YOUR**

#### LAT<sub>EX</sub> and Friends

Marc van Dongen

[Branching](#page-1-0)

[Variables](#page-1-0)

The [ifthen](#page-11-0) Package

The [calc](#page-16-0) Package

[Looping](#page-17-0) [Tail Recursion](#page-21-0)

KID K@ KKEX KEX E 1090

[Acronyms & Abbreviations](#page-23-0)

- $\Box$  The calc package extends T<sub>F</sub>X and LAT<sub>F</sub>X's arithmetic.
- $\Box$  Makes counter/length commands accept infix expressions.
- <span id="page-16-0"></span>Also provides additional useful commands.

### [LaTEX and Friends](#page-0-0)

Marc van Dongen

[Branching](#page-1-0)

[Variables](#page-1-0)

The [ifthen](#page-11-0) Package

The [calc](#page-16-0) Package

[Looping](#page-17-0)

[Tail Recursion](#page-21-0)

[Acronyms & Abbreviations](#page-23-0)

<span id="page-17-0"></span>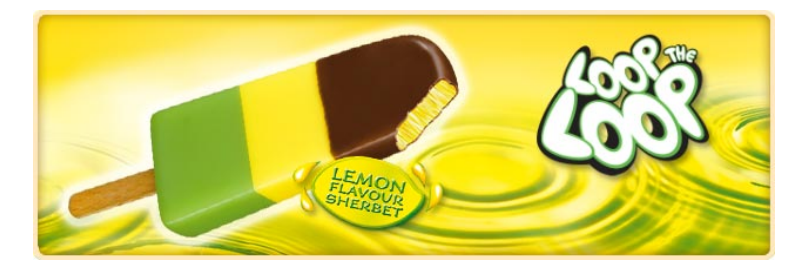

## Loop Commands

Comma-separated Version

 $\@for \vartheta: = \langle list \rangle \do \ \lambda$ 

LAT<sub>EX</sub> Input

```
\forall (for \varphi: = 1, two\dot{\varphi}(\varphi)}
```
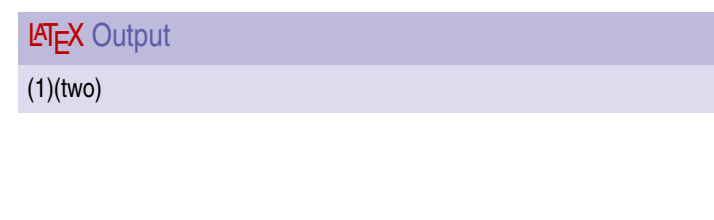

### LAT<sub>EX</sub> and Friends

Marc van Dongen

[Branching](#page-1-0)

[Variables](#page-1-0)

The [ifthen](#page-11-0) Package

The [calc](#page-16-0) Package

[Looping](#page-17-0)

[Tail Recursion](#page-21-0)

[Acronyms & Abbreviations](#page-23-0)

# More Loop Commands

Token Sequence Version

```
\@tfor\var :=〈list〉\do \command
```

```
LAT<sub>EX</sub> Input
```

```
\newcommand*\swop[2]{#2#1}
\@tfor\var:=1\swop\do{%
    \vartheta}
```
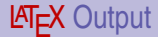

12332

#### LAT<sub>EX</sub> and Friends

Marc van Dongen

[Branching](#page-1-0)

[Variables](#page-1-0)

The [ifthen](#page-11-0) Package

The [calc](#page-16-0) Package

[Looping](#page-17-0)

[Tail Recursion](#page-21-0)

[Acronyms & Abbreviations](#page-23-0)

[About this Document](#page-24-0)

# More Looping

while Loop With Condition Based on Switch

```
\@whilesw〈switch〉\fi{〈statements〉}
```
### **LATEX** Input

```
\newif\iffirst\firsttrue
\newif\if@text{is}e\ncond\secondfalse\@whilesw\iffirst\fi{%
  X\ifsecond\firstfalse%
   \else\secondtrue\fi%
}
```
LAT<sub>EX</sub> Output

XX

### LAT<sub>EX</sub> and Friends

Marc van Dongen

[Branching](#page-1-0)

[Variables](#page-1-0)

The [ifthen](#page-11-0) Package

The [calc](#page-16-0) Package

[Looping](#page-17-0)

[Tail Recursion](#page-21-0)

[Acronyms & Abbreviations](#page-23-0)

[About this Document](#page-24-0)

## Tail Recursion

### **LATEX** Usage

```
\def\apply#1{%
   \def\Apply##1{%
     \ifx##1\endApply%
         \breakApply% terminate recursion
     \frac{1}{2}#1{##1}% Apply command to next item.
      \Apply% Tail recursive call.
  }%
   \Apply%
}
\def\theta\\det\twice#1{#1#1}
```
### <span id="page-21-0"></span>\apply\twice a{bc}d\endApply

### LAT<sub>EX</sub> and Friends

Marc van Dongen

[Branching](#page-1-0)

[Variables](#page-1-0)

The [ifthen](#page-11-0) Package

The [calc](#page-16-0) Package

[Looping](#page-17-0)

[Tail Recursion](#page-21-0)

[Acronyms & Abbreviations](#page-23-0)

[About this Document](#page-24-0)

**KOD KARD KED KED B YOUR** 

# **Bibliography**

### [LaTEX and Friends](#page-0-0)

Marc van Dongen

[Branching](#page-1-0)

[Variables](#page-1-0)

The [ifthen](#page-11-0) Package

The [calc](#page-16-0) Package

[Looping](#page-17-0)

[Tail Recursion](#page-21-0)

[Acronyms & Abbreviations](#page-23-0)

[About this Document](#page-24-0)

KO KKOKKEKKEK E 1990

## Acronyms and Abbreviations

- ams American Mathematical Society
	- **API** Application Programming Interface
- APL A Programming Language
- CTAN Comprehensive T<sub>E</sub>X Archive Network
	- c<sub>D</sub> Compact Disk
	- faq Frequently Asked Question
	- gui Graphical User Interface
	- **IDE** Integrated Development Environment
- isbn International Standard Book Number
	- si Système International d'Unités/International System of Units
	- os Operating System
- tug TEX Users Group
- url Uniform Resource Locator
- <span id="page-23-0"></span>wysiwyg What You See is What You Get

#### [LaTEX and Friends](#page-0-0)

Marc van Dongen

[Branching](#page-1-0)

[Acronyms & Abbreviations](#page-23-0)

### About this Document

#### LAT<sub>EX</sub> and Friends

Marc van Dongen

[Branching](#page-1-0)

[Acronyms & Abbreviations](#page-23-0)

[About this Document](#page-24-0)

- $\Box$  This document was created with pdflatex.
- $\Box$  The LAT<sub>E</sub>X document class is beamer.
- <span id="page-24-0"></span>□ The main font is *T<sub>E</sub>X Gyre Heros Condensed*.
	- □ You may obtain the font from <http://www.gust.org.pl>.